## Stadtverwaltung Musterstadt

## Serviceeinheit Immobilien

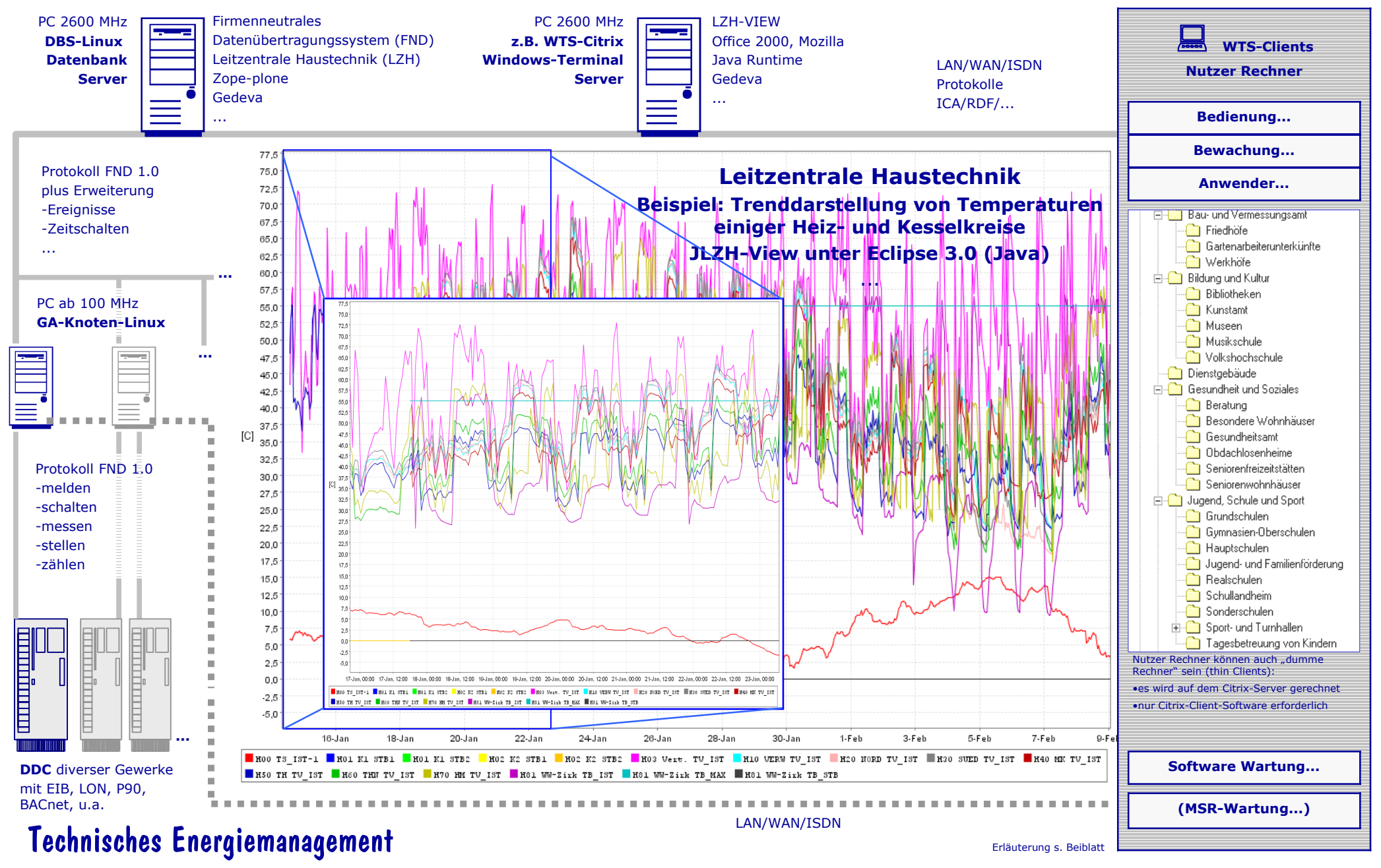

Gebäudeleittechnik und Anlagen-Temperaturen